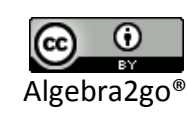

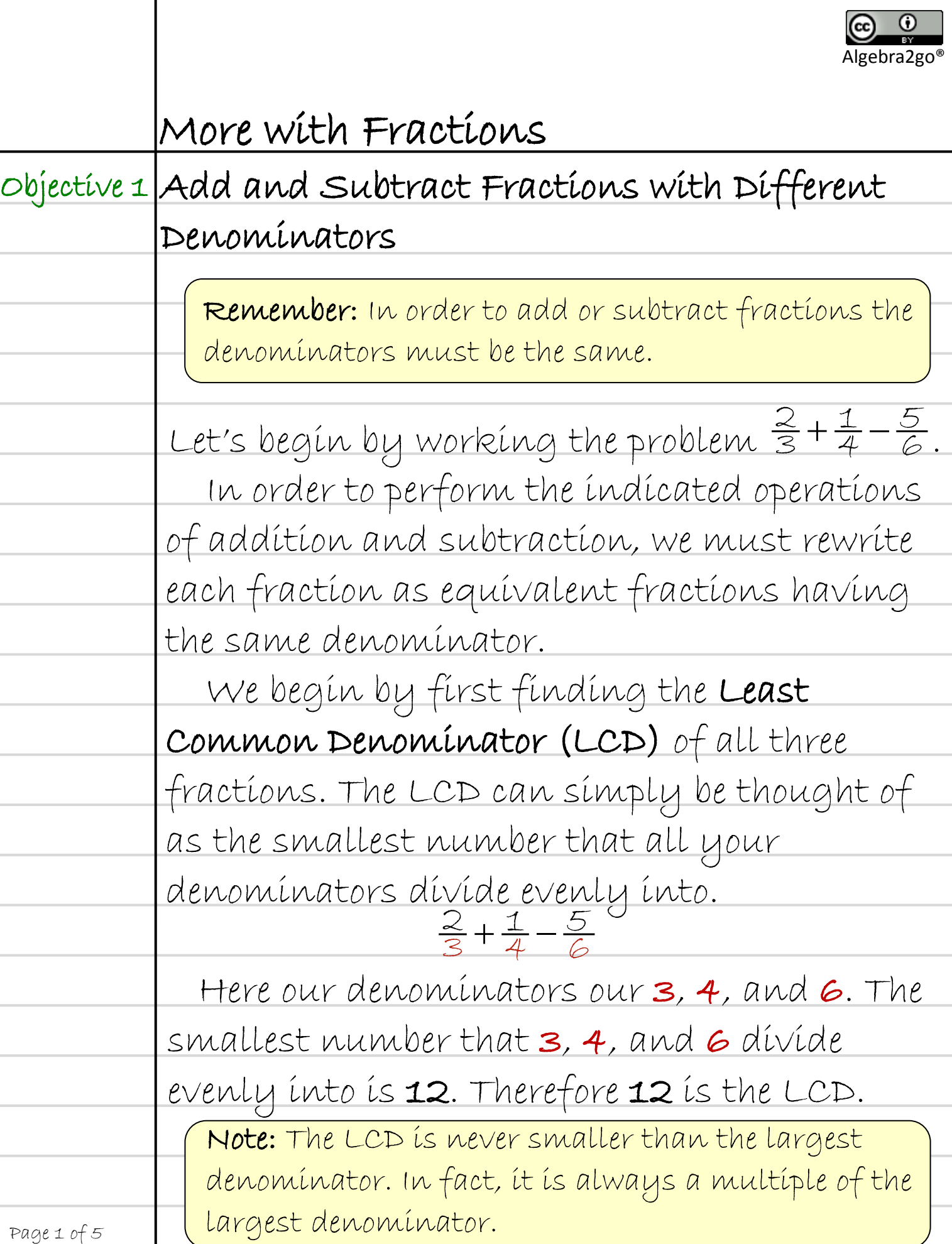

Ϊ

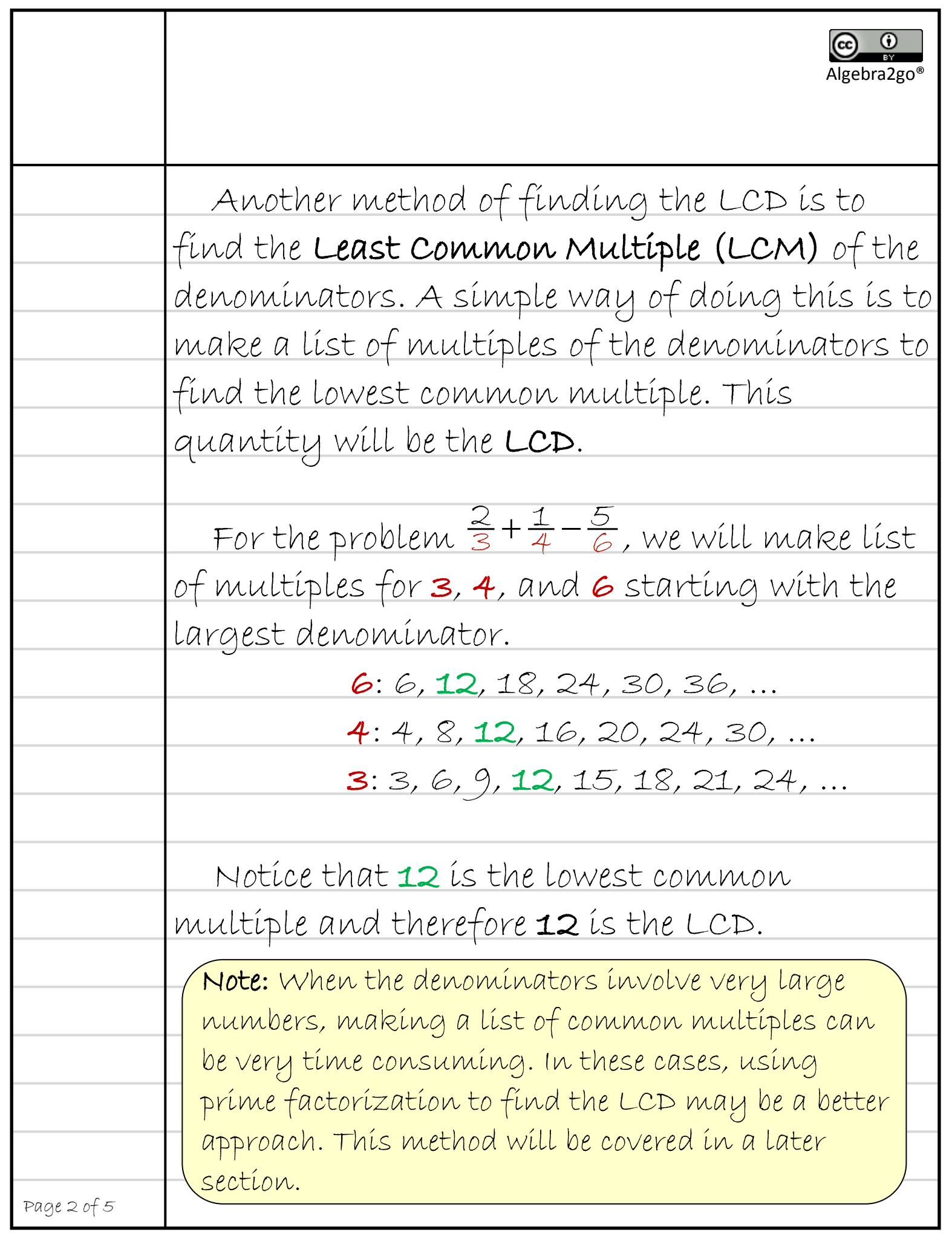

 $(c<sub>c</sub>)$ Algebra2go®  $\frac{2}{3} + \frac{1}{4} - \frac{5}{6}$ For the problem  $\frac{2}{3} + \frac{1}{4} - \frac{3}{6}$  we have the LCD=12.  $\frac{\infty}{3} + \frac{1}{4} - \frac{1}{6}$ To rewrite each fraction as an equivalent fraction with a denominator of 12, we must multiply each fraction by an appropriate factor of 1.  $\frac{2}{3} + \frac{1}{4} - \frac{5}{6}$  $\frac{1}{3} + \frac{1}{4} - \frac{1}{6}$  $\frac{2}{3}(-) + \frac{1}{4}(-) - \frac{5}{6}(-)$ 2  $\bf \cal$  $\frac{1}{3}(-) + \frac{1}{4}(-) - \frac{1}{6}$  $\overline{\phantom{a}}$  $\frac{1}{\sqrt{2}}$  $\frac{8}{12} + \frac{3}{12} - \frac{10}{12}$   $+$   $\overline{a}$ 12 1  $\overline{\phantom{0}}$ 12  $\overline{a}$  Page 3 of 5

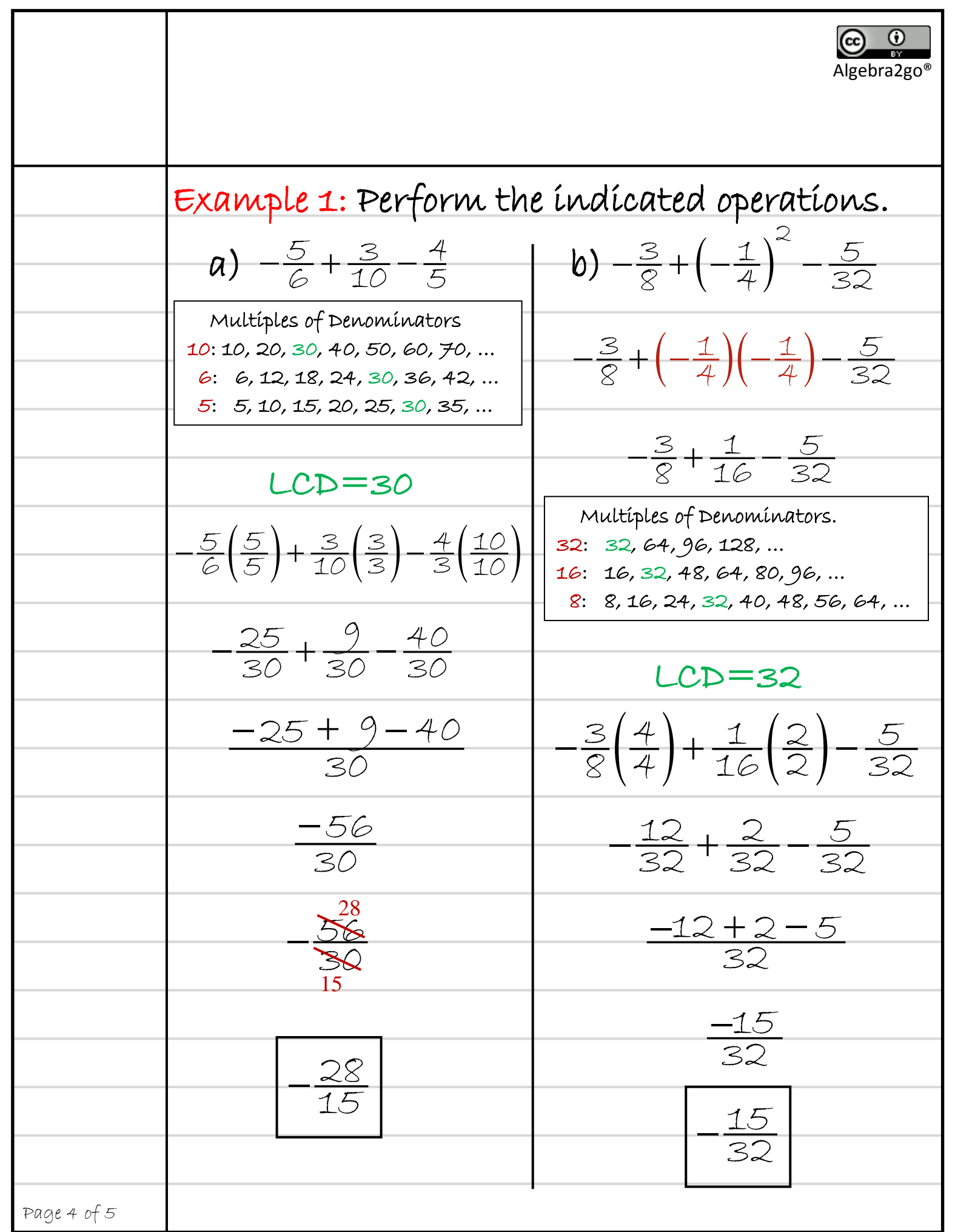

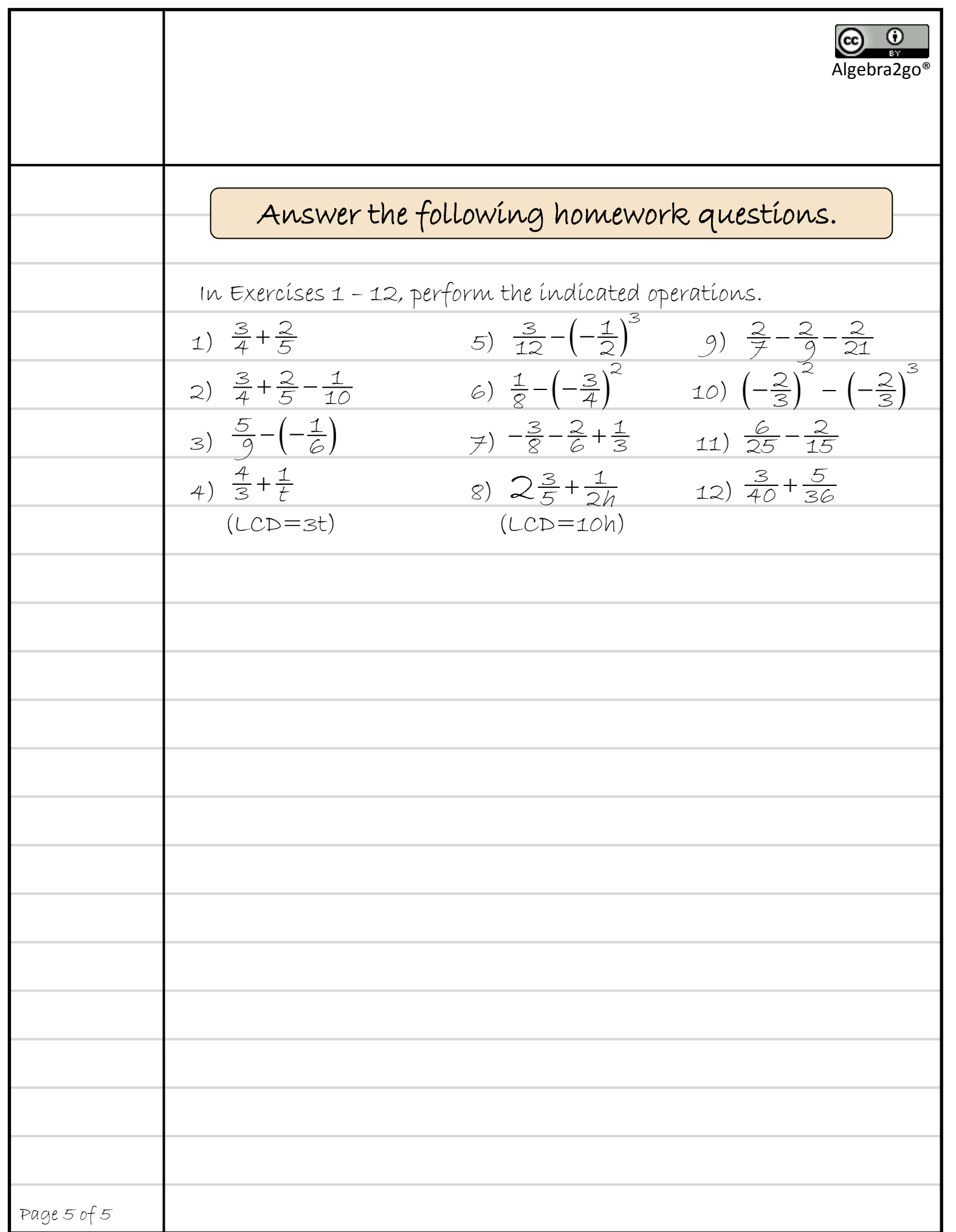